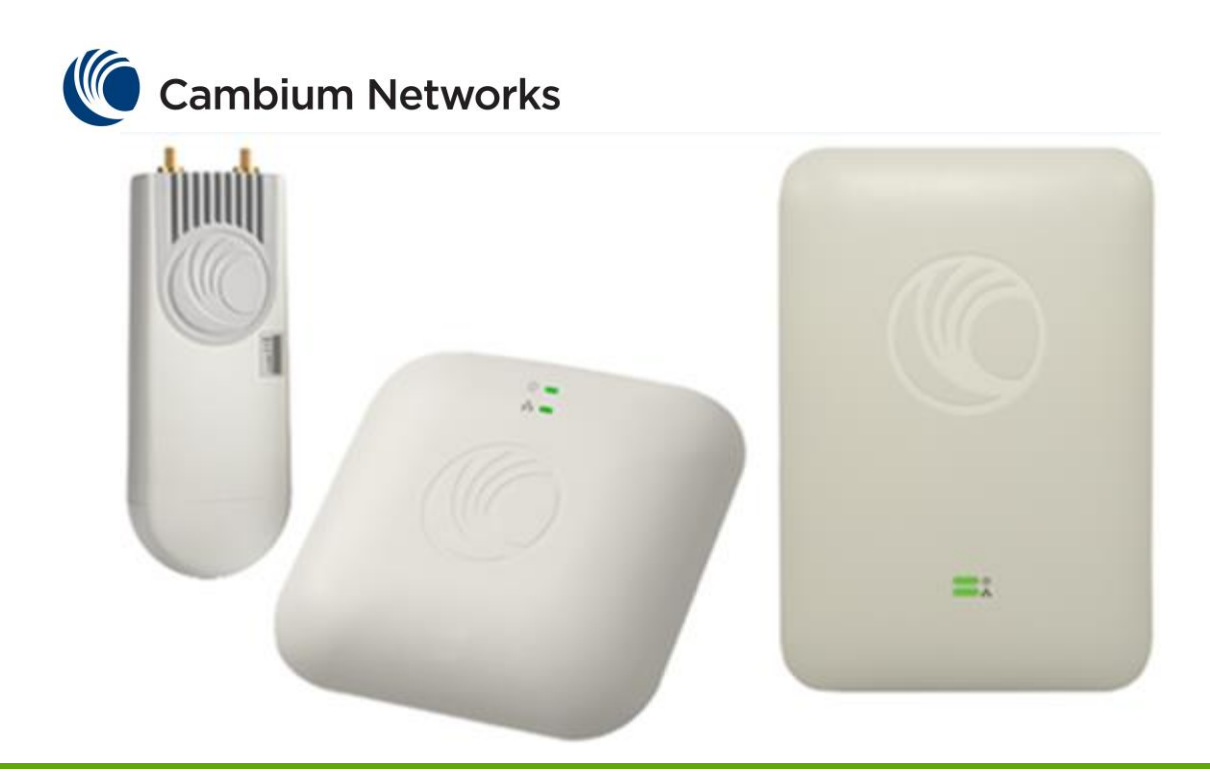

cnPilot™ Enterprise AP Location-API User Guide ePMP1000 Hotspot, cnPilot E400, cnPilot E500

#### Accuracy

While reasonable efforts have been made to assure the accuracy of this document, Cambium Networks assumes no liability resulting from any inaccuracies or omissions in this document, or from use of the information obtained herein. Cambium reserves the right to make changes to any products described herein to improve reliability, function, or design, and reserves the right to revise this document and to make changes from time to time in content hereof with no obligation to notify any person of revisions or changes. Cambium does not assume any liability arising out of the application or use of any product, software, or circuit described herein; neither does it convey license under its patent rights or the rights of others. It is possible that this publication may contain references to, or information about Cambium products (machines and programs), programming, or services that are not announced in your country. Such references or information must not be construed to mean that Cambium intends to announce such Cambium products, programming or services in your country.

#### Copyrights

This document, Cambium products, and  $3<sup>rd</sup>$  Party software products described in this document may include or describe copyrighted Cambium and other 3<sup>rd</sup> Party supplied computer programs stored in semiconductor memories or other media. Laws in the United States and other countries preserve for Cambium, its licensors, and other 3<sup>rd</sup> Party supplied software certain exclusive rights for copyrighted material, including the exclusive right to copy, reproduce in any form, distribute and make derivative works of the copyrighted material. Accordingly, any copyrighted material of Cambium, its licensors, or the  $3<sup>rd</sup>$  Party software supplied material contained in the Cambium products described in this document may not be copied, reproduced, reverse engineered, distributed, merged or modified in any manner without the express written permission of Cambium. Furthermore, the purchase of Cambium products shall not be deemed to grant either directly or by implication, estoppel, or otherwise, any license under the copyrights, patents or patent applications of Cambium or other 3rd Party supplied software, except for the normal non-exclusive, royalty free license to use that arises by operation of law in the sale of a product.

#### **Restrictions**

Software and documentation are copyrighted materials. Making unauthorized copies is prohibited by law. No part of the software or documentation may be reproduced, transmitted, transcribed, stored in a retrieval system, or translated into any language or computer language, in any form or by any means, without prior written permission of Cambium.

#### License Agreements

The software described in this document is the property of Cambium and its licensors. It is furnished by express license agreement only and may be used only in accordance with the terms of such an agreement.

#### High Risk Materials

Cambium and its supplier(s) specifically disclaim any express or implied warranty of fitness for any high risk activities or uses of its products including, but not limited to, the operation of nuclear facilities, aircraft navigation or aircraft communication systems, air traffic control, life support, or weapons systems ("High Risk Use"). Any High Risk is unauthorized, is made at your own risk and you shall be responsible for any and all losses, damage or claims arising out of any High Risk Use.

© 2016 Cambium Networks Limited. All Rights Reserved.

## **Table of Contents**

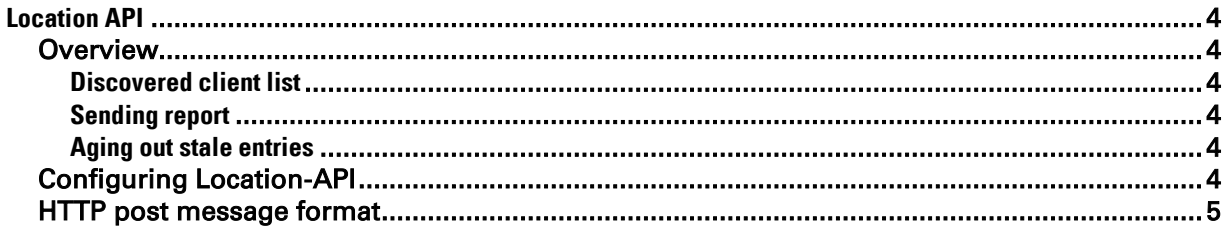

# <span id="page-3-0"></span>**Location API**

### <span id="page-3-1"></span>**Overview**

Location API feature is a method to send the discovered (probed) clients list to the specified server address. The reports are send as a http post to the http server every interval. The http server address, port, and the interval can be configured from the AP CLI.

#### <span id="page-3-2"></span>**DISCOVERED CLIENT LIST**

The AP listens to the probe requests on the native (configured) channel and populates the discovered client list. The maximum list entries are set to 100. At first, 100 probed clients are added to the report and send to server. The list contains both 2.4Hz and 5GHz clients in case of dual radio APs viz E400 & E500. User can look at the opmode to identify the operation mode of the client.

#### <span id="page-3-3"></span>**SENDING REPORT**

The discovered/probed client list is send to the configured http server periodically. The server, port, and period/interval can be configured by using the CLI command.

#### <span id="page-3-4"></span>**AGING OUT STALE ENTRIES**

The discovered client entries are deleted from the list if the entry is aged out. The age out time is five minutes, if there are no new probe requests from the client within 5 minutes the entry is deleted.

## <span id="page-3-5"></span>**Configuring Location-API**

The following table lists the fields that are displayed in the Configuration > Services > Location-API page:

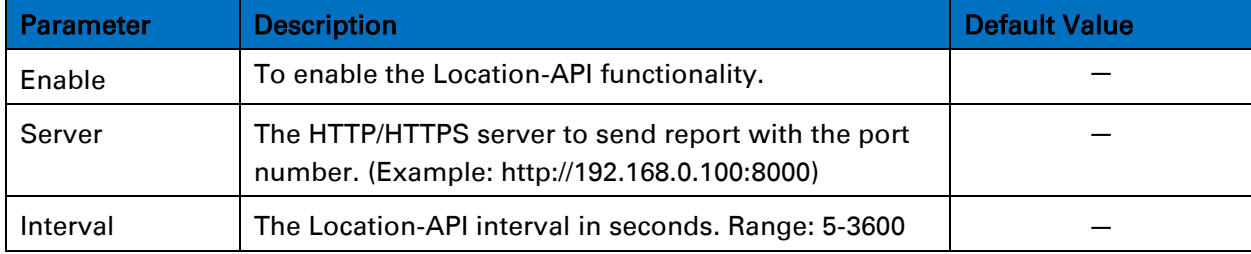

#### Table 1: Configuration: Services > Location-API parameters

You can configure the parameters through the UI or CLI.

#### **In the UI**

1. Navigate to the Configuration > Services > Location-API tab. The following fields are displayed:

- 2. Select the Enable checkbox to enable Location-API.
- 3. Enter the HTTP/HTTPs server and port number in the Server text box.
- 4. Enter the interval for location-API in the Interval text box.
- 5. Click Save.

Figure 1: Configurations: Services > Location-API page

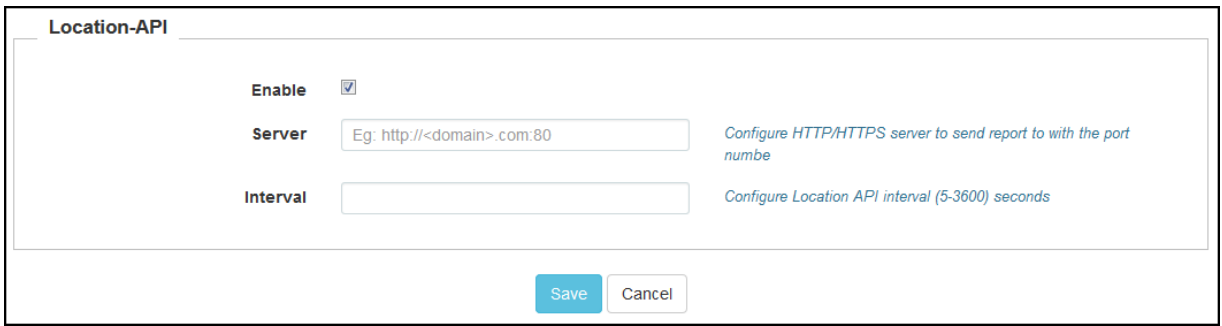

#### **In the CLI**

To configure Location-API: *(cnPilot Enterprise AP) (configure)# location-api Interval<5-3600> Server* To disable the Location-API: *(cnPilot Enterprise AP) (configure)# no location-api*

### <span id="page-4-0"></span>**HTTP post message format**

The reports are send in JSON format as mentioned in the below sample:

{u'ap\_mac': '00‐04‐56‐F8‐33‐26', 'version': u'1.0', 'ap\_name': 'E400‐F83326',

'probe\_requests':

[ {'ch': 11, 'rssi': 42, 'mac': 'A4‐4E‐31‐5F‐6D‐2C', 'bss': u'00‐04‐56‐F8‐34‐00', u'last\_seen': 20080},

{'ch': 40, 'rssi': 11, 'mac': '48‐3B‐38‐25‐C8‐E2', 'bss': '00‐04‐56‐F8‐39‐80', 'last\_seen': 77610}, {'ch': 11, 'rssi': 49, 'mac': 'D0‐51‐62‐2E‐B5‐5E', 'bss': '00‐04‐56‐F8‐34‐00', 'last\_seen': 286350}, {'ch': 11, 'rssi': 45, 'mac': 'CC‐C3‐EA‐FD‐12‐CB', 'bss': '00‐04‐56‐F8‐34‐00', 'last\_seen': 1650}, {'ch': 11, 'rssi': 51, 'mac': '00‐04‐56‐AC‐5F‐C0', 'bss': '00‐04‐56‐F8‐34‐00', u'last\_seen': 3870}, {'ch': 40, 'rssi': 9, 'mac': '60‐57‐18‐62‐88‐BF', 'bss': '00‐04‐56‐F8‐39‐80', 'last\_seen': 55420}]}

The JSON object contains the MAC of the AP followed by an array or records. The user/server can look at the MAC of the AP to find out from which device the reports are being sent.

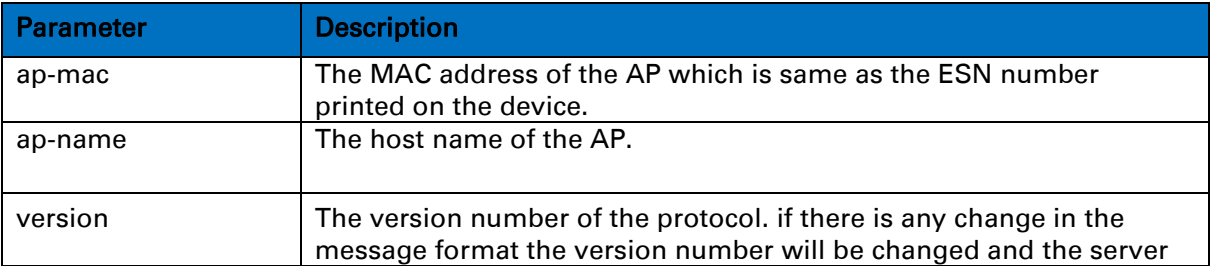

#### Table 2: HTTP post message format parameters

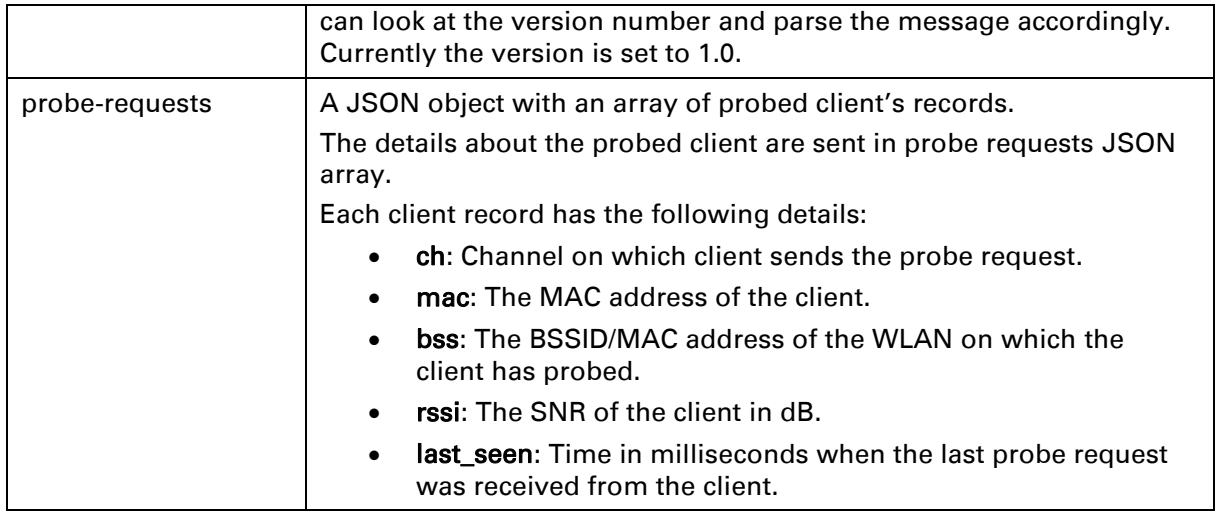